**Opanda PhotoFilter Crack License Keygen Free**

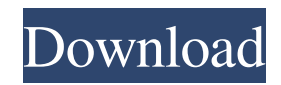

Opanda PhotoFilter is a fun way to apply different filters to your pictures. It has many different filters, so if you don't find one you like, you can try out another one. It allows you to zoom in on your images and have a magnifying glass to help you see what you are doing. It allows you to add captions to your pictures. It's a great way to show your friends what you do and how it came out. After you have installed the software, the first thing you need to do is enter your email. It's a really simple sign up and you will get a code on your email. You have to enter that code on the box on the application. This is the only thing you have to do to make the application work. Once you have

entered the code, you are ready to use the application. It's a really simple to use application and you can do all sorts of stuff with it. Image Compression Opanda PhotoFilter allows you to convert the images that you have on your computer to a different format. It allows you to convert your images to jpeg or tiff. When you click on the convert button, it will prompt you

for the different quality level you want to choose. You can either select one of the 7 levels or leave it for the software to decide. It's a really simple way to compress your pictures. You can also convert the images that you have saved on your computer to a different format. The convert button shows a set of images based on the different types that you want to convert. You can easily

convert them to jpeg, tiff or gif. It's a nice feature that allows you to save your pictures in different formats. Add captions When you add captions to your images, it shows a little box with the text that you have added. It shows the image and then it shows the text. The good thing about it is that it shows the text on the right side of the picture. Image effects Opanda PhotoFilter has a set

of filters that you can apply to the pictures that you have on your computer. You can apply a color effect to the image. The set includes 5 different kinds of filter, one that changes the hue and one that changes the saturation. You can also apply a filter to the image and change the color. It's a really nice way to edit images. Image export The application allows you to export

## the images that you

**Opanda PhotoFilter Download (April-2022)**

Edit all sort of pictures easily. Apply photo effects, adjust brightness, contrast, white balance, hue, saturation, sharpen/blur, hue, saturation, value, sharpness, add color, customize filters, and more. You can work on black and white

pictures as well. Features: - More than 100 filters - Adjust filters density - Adjust luminosity compensation - Adjust white balance - Apply dozens of color, black and white, tint, hue, saturation, white, gray and contrast adjustments - Set color levels - Change sizes of images - Set image scale - Adjust brightness, contrast, color levels - Add or remove image's

caption - Invert colors - Invert image - Save and load images - Freeze and resume - Open images from your computer - Rotate images - Insert image into another image - Flip horizontally or vertically - Enable the view finder - Adjust gamma - Enable luminosity compensation - Adjust sharpness, blur, sharpen - Automatically blur all images - Automatically blur selected images -

Automatically sharpen all images - Automatically sharpen selected images - Capture screen and work with it - Add a picture mask - Stabilize images - Add a text caption to the image - View information about the image - Lazy load image - Adjust color levels - Adjust brightness, contrast, color levels - Automatically adjust color levels - Automatically adjust brightness,

contrast - Adjust saturation, value, hue, saturation, contrast - Adjust gamma - Automatically change gamma value - Change image format - Adjust color levels - Automatically change color levels - Automatically change color values - View image in other formats - Freezing - Resuming - Display image thumbnails - Move the image - Crop - Print - Fit to page - Fit to

page and print - Reset - Adjust gamma - Automatically change gamma value - Automatically adjust brightness, contrast, color levels - View image in other formats - Color effects - Tint color - Hues - Reflection - Shading - Overlay - Remove color - Black and white - Sepia - Colorize image - Black and white on image - Grayscale - Invert - Copy/Paste - Move image - Crop

## 77a5ca646e

Polarized glass is a basic tool that can be used to filter water or glass. This tool may be a little bit scary but it is very easy to use. You just need to turn a dial on the back of the filter and the type of glass you are using. Polarized Glass filters work by allowing light to pass through a specific amount of angles. The

amount of light that is allowed to pass is dependent on the amount of angles you have set. However, as the glass is designed this is only a temporary solution because the glass may change over time. PicturePad is an image editing application that provides the users with a great set of tools and options that could be used to enhance their images. When it comes to enhancing images, the user interface of the software is easy to use and it allows the user to edit images with just a few mouse clicks. Simple user interface PicturePad is easy to use and you don't need to have any previous experience in using the software in order to start working on your images. The application allows you to edit images in batch mode, which is very helpful when you have a large

amount of images that you'd like to process in bulk. You can also open and save images inside the application, since PicturePad is capable of loading and saving them in multiple image formats. The users can also choose to open images that were saved previously. It also allows them to choose how they would like to zoom in on their images. You can also choose to change the contrast

and the brightness of your image and do some basic color correction using the software. Some users may find it difficult to make some of the changes when using PicturePad, which is the case since it only allows you to apply some very basic color correction. Crop images easily Crop tool is one of the most useful tools in PicturePad, as it allows you to crop your images before you apply

any sort of adjustments on it. The users can simply drag one of the sides of the image and get an image that looks exactly the way they want it to look. When you save your image, you get the option of saving it in jpeg, tiff or png format. More features and tools PicturePad has many other useful features that could be used to edit images in bulk. It allows you to add text to your

images and change their format. This is one of the most useful features in PicturePad and it allows you to enhance images with some nice text on them. You can also

**What's New In?**

Looking for the ultimate photo editor? Then you need the one-of-akind PhotoSaver Pro. It will help

you perfectly and flawlessly edit and manage your pictures. 100s of the best filters are included to give you the most professional results PhotoSaver Pro will instantly save your images to over 70 popular formats with no sign of quality loss. It's unbelievably simple to use with a straight forward drag-n-drop interface. And with PhotoSaver Pro you will have full control over every

aspect of your images. You can apply unlimited filters and correct distortions with a full set of tools that are easy to use and incredibly powerful. You can now download PhotoSaver Pro for free and see for yourself what's on offer today. Installed the trial version of PhotoSaver Pro and can't get past the "initializing." The instant I try to save my image it goes back to the

initializing screen. Also trying to load an image. Any help? Is that the PhotoSaver PRO 6 for Windows. I've only used version 5 and there is a lot of missing in version 6. I just now dl'ed version 6 and it works much better than version 5. Thank you for making this program available for everyone. I have no idea what that image is supposed to be (other than a man holding a baby in his arms). The picture shows the baby, but the picture is actually taken by the man & he is NOT holding the baby. It also shows him with a black & white print on his shirt & you can see through the shirt & the camera lens. The baby has no eyes or mouth. This is some type of effect used on the to the baby to make it look like a child. If you use it on one of your own babies you

will probably be deemed not to be a normal parent. Just wait till one of your kids get sick, or some other tragedy occurs & you see an article on the internet  $&$  the pictures of this type. How do you make your photo filters work? I am using a photo editor & would like to download the filters but they do not work. Please let me know how. Thank you. How do you make your photo filters

work? I am using a photo editor & would like to download the filters but they do not work. Please let me know how. Thank you. Answer: try to use this from picasa web site

Minimum: OS: Windows XP, Vista, 7, 8 (32/64bit) Processor: Intel Pentium III 550 or later Memory: 1 GB Graphics: DirectX 7 compatible video card DirectX: DirectX 9.0c compatible video card (recommended) Hard drive: 4.5 GB available space Input devices: Keyboard and mouse Sound Card:

## Optional DVD-Drive: Recommended Recommended: OS: Windows XP, Vista, 7, 8 (32/64bit

## Related links:

[https://alumni.armtischool.com/upload/files/2022/06/HhzzVTgqTiorvnD6OoIo\\_06\\_2bfd3500717eccbf762a4f8cd32ffa26\\_file.pdf](https://alumni.armtischool.com/upload/files/2022/06/HhzzVTgqTiorvnD6OoIo_06_2bfd3500717eccbf762a4f8cd32ffa26_file.pdf) <http://imaginacolina.cl/?p=1277> <http://peoplecc.co/en/2022/06/07/adobe-flex-sdk-crack-with-license-code-pc-windows-march-2022/> <https://paulinesafrica.org/?p=71947> [https://socialtak.net/upload/files/2022/06/ul5wen36yaCA31UTPELh\\_06\\_2bfd3500717eccbf762a4f8cd32ffa26\\_file.pdf](https://socialtak.net/upload/files/2022/06/ul5wen36yaCA31UTPELh_06_2bfd3500717eccbf762a4f8cd32ffa26_file.pdf) <https://davidhassmann.com/2022/06/06/weeny-free-key-recovery-crack-free-registration-code-pc-windows-updated-2022/> <https://csvcoll.org/portal/checklists/checklist.php?clid=11420> <https://xn----7sbbtkovddo.xn--p1ai/wp-content/uploads/2022/06/parrodi.pdf> <http://www.italiankart.it/advert/windows-8-log-collector-crack-activation-code-download/> <https://www.5etwal.com/musonya-translator-crack-free-download-mac-win-april-2022/>